# **settime**

Set the system time from a Linux **Timestamp**, with optional **calibration**

## **Description**

## settime (int \$timestamp [, int \$calibration ])

This function will modify the system clock from a **timestamp**. If the optional **calibration** constant is included it will also modify the RTC register value to increase the time somewhat to compensate for clock lag.

#### **Parameters**

**\$timestamp**: Seconds since January 1, 1970, 00:00:00, local Wattmon time

**\$calibration**: Optional, value to set in the RTC calibration register<sup>[1\)](#page--1-0)</sup>

#### **Return Values**

None

### **Notes**

Unlike mainline PHP, in uPHP "Linux Timestamps" are based upon the Wattmon's local time, not UTC/GMT.

Technically, the Unix Epoch is defined as being January 1, 1970, 00:00:00 GMT. But on the [Wattmon,](http://wattmon.com/dokuwiki/hardware/wattmons) timestamps are relative to January 1, 1970, 00:00:00 local timezone.

If the Wattmon clock and timezone are set to UTC+00 (GMT) then the uPHP timestamp is the same as mainline PHP, otherwise not.

In uPHP on the Wattmon this simplification is referred to as a "Linux Timestamp" but it should be noted that it may not be exactly the same, depending on the Wattmon's timezone settings.

In other words: Wattmon "Linux Timestamps" are based upon local Wattmon time and are not adjusted by the timezone setting in Control Panel > Time Settings (Time and Date Settings) > UTC Offset. (These settings are stored in /config/time.ini.)

#### **See Also**

[microtime\(\)](http://wattmon.com/dokuwiki/uphp/functions/microtime) - Return the number of milliseconds since boot

[mktime\(\)](http://wattmon.com/dokuwiki/uphp/functions/mktime) - Return the Linux Timestamp for a given date and time

[strftime\(\)](http://wattmon.com/dokuwiki/uphp/functions/strftime) - Format a Linux Timestamp using a format **string**

[time\(\)](http://wattmon.com/dokuwiki/uphp/functions/time) - Return the current system timestamp

[timefromfat\(\)](http://wattmon.com/dokuwiki/uphp/functions/timefromfat) - Convert a FAT filetime to a Linux Timestamp

[uptime\(\)](http://wattmon.com/dokuwiki/uphp/functions/uptime) - Return the uptime in milliseconds

[1\)](#page--1-0)

The calibration register value is also stored in /config/time.ini key rtc adjust.

From: <http://wattmon.com/dokuwiki/> - **Wattmon Documentation Wiki**

Permanent link: **<http://wattmon.com/dokuwiki/uphp/functions/settime>**

Last update: **2021/09/13 05:57**

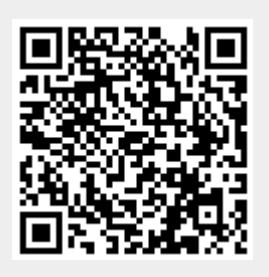